# **REFERTO ON-LINE**

# **Azienda Ospedaliero Universitaria Policlinico – Giovanni XXIII di Bari**

### **COSA**

L'Azienda Ospedaliero Universitaria Policlinico – Giovanni XXIII di Bari consente ai Cittadini di **visualizzare on-line i referti del Laboratorio Analisi e del Centro TAO**, **gratuitamente 24 ore su 24**, in alternativa al tradizionale ritiro cartaceo.

# **COME**

Al momento dell'accettazione presso il Centro Unico Prelievi, il paziente sarà informato della possibilità di accedere al Portale Regionale della Salute **[www.sanita.puglia.it](http://www.salute.puglia.it/)** – Policlinico Giovanni XXIII sezione **Servizi on line** - "**Referti on-line**" accedere al Policlinico di Bari, previo ritiro di credenziali personali presso l'Ufficio Relazioni con il Pubblico – URP dal lunedì al venerdì dalle ore 8.30 alle 12.30, il martedì anche dalle ore 16.00 alle 18.00.

Per poter scaricare da un dispositivo i propri referti basterà accedere alla sezione su indicata del Portale inserire le credenziali - ritirate presso l'URP - modificare la password al primo accesso .

### **DOVE**

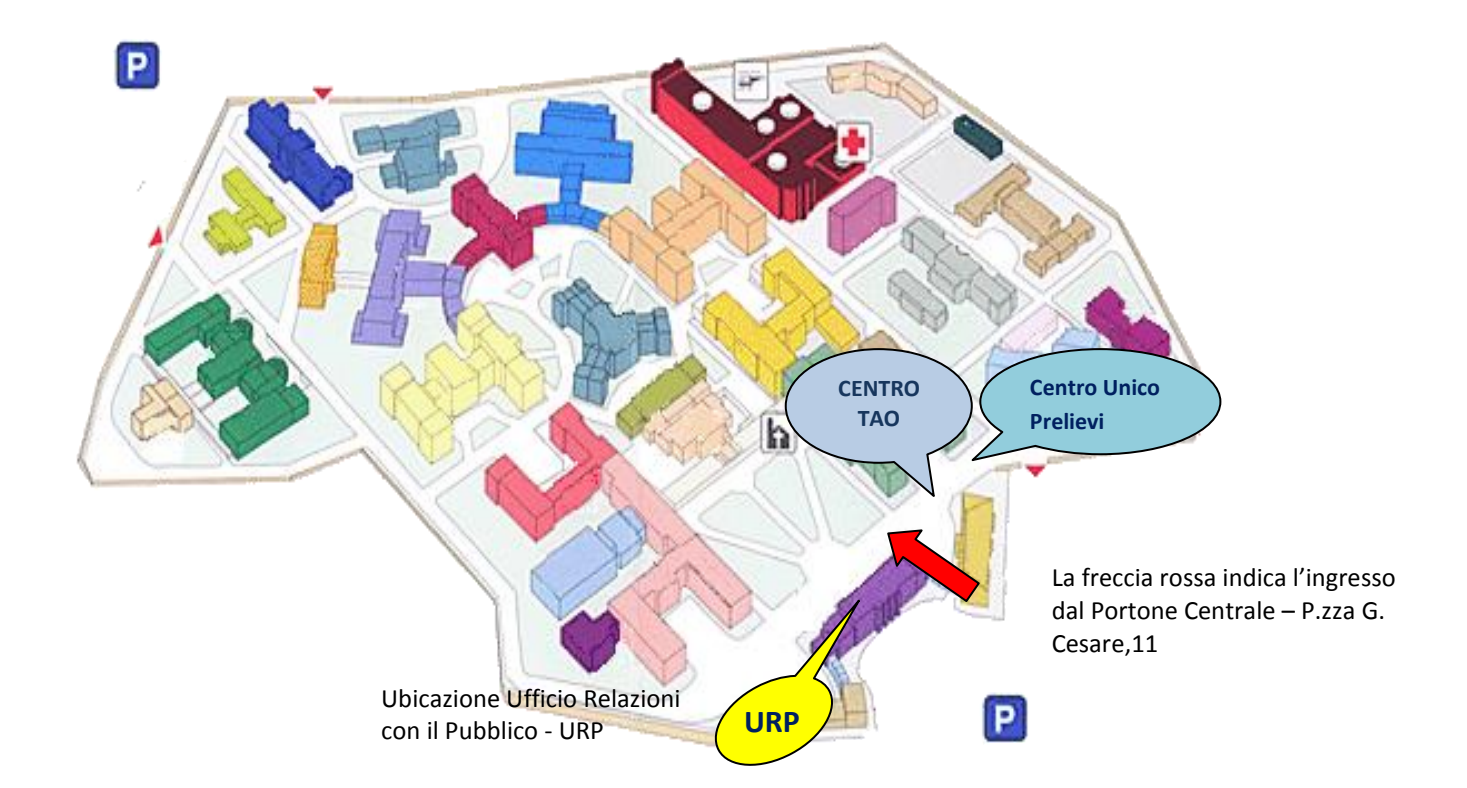

#### *A cura dell'Ufficio Relazioni con il Pubblico Aggiornato al 30 agosto 2016*

### **I REFERTI CHE NON POSSONO ESSERE PUBBLICATI ON-LINE**

- Referti che includono l'esame per HIV, in osservanza delle linee guida del Garante della Privacy.
- Referti che includono l'esame colturali dei cittadini paganti, in quanto possono essere soggetti a maggiorazione del ticket (ove previsto).

Per una corretta visualizzazione è necessario avere installato sul proprio computer la versione aggiornata di Acrobat Read.

In caso di smarrimento delle credenziali è comunque possibile ritirare il referto presso gli sportelli del Centro Unico Prelievi o del Centro TAO negli orari di apertura al pubblico.

L'adesione al servizio è facoltativa: l'Azienda Ospedaliero Universitaria Policlinico - Giovanni XXIII di Bari garantisce la possibilità di ritirare il referto cartaceo presso le proprie strutture.

### **CENTRO UNICO PRELIEVI**

Tel. 080 5592100 – 080 5592416

### **CENTRO TAO**

Tel. 080 5592763 – 080 5592130

### **UFFICIO RELAZIONI CON IL PUBBLICO - URP**

Tel. 080 5593061

e-mail: [urp.segreteria@policlinico.ba.it](mailto:urp.segreteria@policlinico.ba.it)

pec: [urp.policlinico.bari@pec.rupar.puglia.it](mailto:urp.policlinico.bari@pec.rupar.puglia.it)